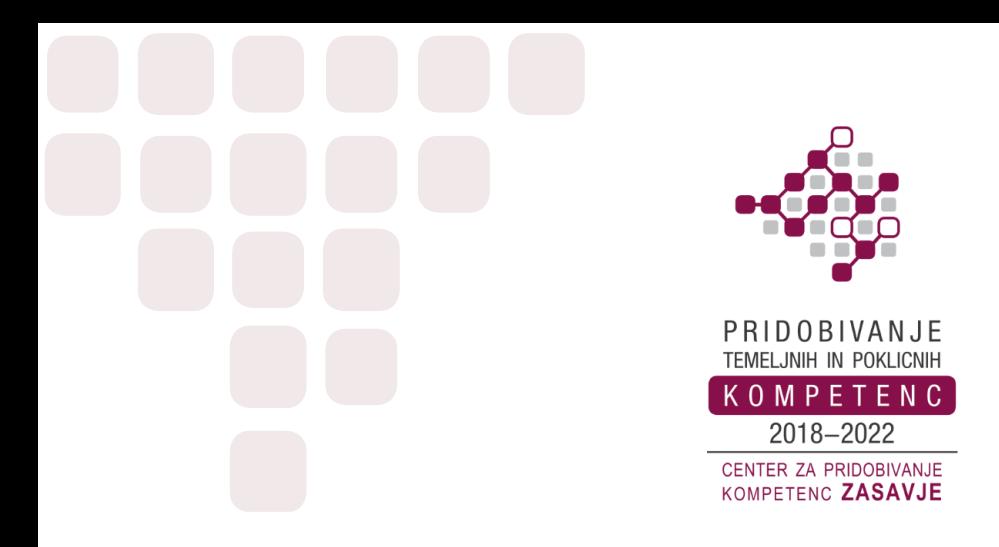

# **Projekt: CENTER ZA PRIDOBIVANJE KOMPETENC ZASAVJE 2018–2022**

# **Program: Neformalni izobraževalni programi za odrasle; sklop računalniško digitalno opismenjevanje (RDO)**

Ime programa: **EXCEL – osnovni**

**Trajanje programa**: **40 ur**, obvezna 80 % prisotnost

**Ciljna skupina:** so odrasli (zaposleni in brezposelni), ki so manj usposobljeni, nižje izobraženi (vključno z ISCED 3 – nižje in srednje poklicno izobraževanje), s poudarkom na starejših od 45 let, razen oseb, ki imajo status upokojenca, dijaka ali študenta, ki si želijo ob hitro razvijajočem se tehnološkem napredku nadgraditi računalniške in digitalne kompetence za potrebe poklicnega dela in vsakdanjega življenja.

**Cilji programa:** Pridobitev osnovnega znanja za delo z Excelom, osnovna uporaba programa, obdelava podatkov, izdelava osnovnih izračunov, grafičnega prikaza podatkov, analitična obdelava podatkov in priprave raziskav, analiz poizvedb, različni nivoje poročanja in ustrezno predznanje za nadaljnjo izobraževanje v programu Excel.

### **Vsebine programa:**

### **1. UVOD v Excel z osnovnimi izrazi in zagonom**

- delo z Google Drive-om,
- delo z datotekami v operacijskem sistemu Windows Raziskovalec (ponovitev),
- uporaba aplikacije z opisom zaslona,
- kartice aplikacije (Osnovno, Vstavljanje in Postavitev strani),
- kartice aplikacije (Formule, Podatki, Pregled, Ogled),
- izdelava nove preglednice in shranjevanje.

# **2. PREGLEDNICE – delo s celicami in upravljanje delovnih listov**

– uvod v delo s celicami: demonstracijska vaja

– odpreti, zapreti program za preglednice, odpreti, zapreti preglednico, izdelati novo preglednico, ki temelji na privzeti predlogi

– shraniti preglednico na lokacijo na pogonu, shraniti preglednico pod drugim imenom na lokacijo na pogonu

– shraniti preglednico kot drugo vrsto datoteke: predlogo, tekstovno datoteko, s posebno končnico, številko različice

– preklapljati med odprtimi preglednicami

– nastaviti osnovne možnosti oziroma nastavitve v programu (ime uporabnika, privzeta mapa za odpiranje in shranjevanje preglednic)

– zbiranje celic

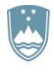

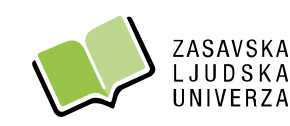

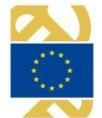

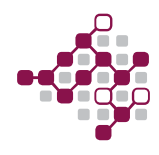

– vstavljanje vsebine v celice – v celico vnesti številko, datum, tekst

- urejanje in razvrščanje podatkov
- kopiranje in premikanje
- samodejno zapolnjevanje
- izbrati celico, območje sosednjih celic, območje nesosednjih celic, celoten delovni list
- popravljanje vsebine celic, spreminjanje obstoječih vsebin celic
- uporaba ukaza Razveljavi, Ponovi
- uporaba ukaza za iskanje določene vsebine v preglednici
- uporaba ukaza za zamenjavo določene vsebine v preglednici
- preureditev območja celic po enem kriteriju v naraščajočem, padajočem vrstnem redu številk,
- naraščajočem, padajočem abecednem vrstnem redu

– kopiranje vsebine celic, območja celic znotraj delovnega lista, med delovnimi listi, med odprtimi preglednicami

– uporaba možnosti Zapolni in način kopiranja z miško za kopiranje naraščajočih vrednosti podatkov

- premikanje vsebine celice, območja celic znotraj enega delovnega lista, med različnimi delovnimi
- listi, med odprtimi preglednicami
- izbris vsebine celice
- izbrati vrstico, območje sosednjih, nesosednjih vrstic
- izbrati stolpec, območje sosednjih, nesosednjih stolpcev
- vstavljanje, brisanje vrstic, stolpcev
- spremeniti širino stolpca, višino vrstice na predpisano vrednost, optimalno vrednost
- zamrznitev/odmrznitev naslovov vrstic in/ali stolpcev
- vaje s celicami
- upravljanje delovnih listov
- zbiranje, vstavljanje, brisanje in spreminjanje višine in širine vrstic ter stolpcev
- izdelava seznamov (izogibanje praznim vrsticam in stolpcem v seznamu, vstavljanje prazne vrstice pred seštevki, zagotavljanje praznih celic okrog seznama)
- delovni listi
- preklapljanje med delovnimi listi
- vstavljanje novega delovnega lista, brisanje delovnega lista

#### **3. PODATKI – formule in funkcije ter delo s podatki**

- uvod v uporabo formul in funkcij: demonstracijska vaja,
- uporaba osnovnih formul z aritmetičnimi operatorji,
- relativni in absolutni sklici,
- funkcije Excela SUM in AVG,
- funkcije Excela Min in Max,
- funkcije Excela Count in CountA,
- funkcije Excela Round in If,
- vaje iz funkcij in formul.

#### **4. OBLIKOVANJE – oblikovanje podatkov in celic**

- uvod v oblikovanje: demonstracijska vaja,
- oblikovanje vrste vsebine (števila, datumi, valute, odstotni deleži),
- oblikovanje vrste vsebine (dodajanje enote),
- oblikovanje vsebine (tip in vrsta pisave),
- oblikovanje z barvami (besedilo in ozadja celic),
- preslikovalnik oblik (enkraten ali večkraten),
- poravnave in obrobe ter spajanje celic,

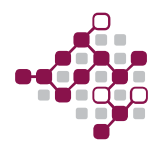

– vaje iz oblikovanja.

## **5. GRAFIKONI – predstavitev podatkov z grafikoni**

– uvod v izdelavo grafov: vaja v izdelava prvega grafikona,

– poznavanje z različnimi vrstami grafikonov in spoznavanje kontekstnih kartic, načrt, postavitev in oblika,

- izbiranje podatkov in vstavljanje grafikona: stolpčni in palični grafikon,
- izbiranje podatkov in vstavljanje grafikona: črtni grafikon,
- izbiranje podatkov in vstavljanje grafikona: tortni grafikon,
- spreminjanje grafikonov ter lastnosti grafikonov,
- vaje prikaz podatkov z grafikoni,

### **6. SEZNAMI – priprava urejenih seznamov**

- priprava seznamov in zamrzovanje vrstic,
- iskanje, sortiranje in filtriranje podatkov,
- osnovne vrtilne tabele,
- vaje iz urejenih seznamov priprava projekta.

### **7. IZPISI – priprava izpisov**

- vaja v izdelavi prvega izpisa iz Excela,
- nastavitev robov, usmerjenosti in velikosti strani ter glave in noge na strani,
- tiskanje: nastavitve, predogled in vaje iz tiskanja.

### **8. UREJENE OSEBNE FINANCE**

– izdelava enostavne predloge za vodenje osebnih financ/družinskega proračuna z vnašanjem podatkov v prilagodljive kategorije prihodkov in odhodkov za učinkovito upravljanje z denarjem

#### **Kompetence, ki jih udeleženci pridobijo s programom:**

Z vključitvijo v program bodo udeleženke in udeleženci razvijali eno izmed ključnih kompetenc digitalne pismenosti, ki je nujno potrebna za razumevanje digitalne tehnologije in kakovostno uporabo v praksi. Naučili se bodo uporabljati program Excel, ki jim bo omogoča lažje in hitrejše opravljanje določenih računskih operacij, spoznali osnovno izrazoslovje, se naučil uporabljati program za vsakodnevno uporabo.

#### **Organizacija izobraževanja:**

Program bo potekal na Zasavski ljudski univerzi, pri konzorcijskih partnerjih in/ali v organizacijah, iz katerih bodo udeleženci programa.

Usposabljanje se bo izvajalo do 2-krat tedensko po največ 4 pedagoške ure predvidoma v popoldanskem času, po predhodnem dogovoru z delodajalci deloma tudi v dopoldanskem času.

#### **Število udeležencev v skupini:** 13–15.

**Listina:** udeleženci, ki bodo izobraževalni program uspešno končali, bodo prejeli potrdilo o usposabljanju in prilogo s popisom kompetenc po programu.

**Začetek usposabljanja**: po zapolnitvi skupine.